## Introduction to GENFIT

Sebastian Neubert

TUM

23.1.2008

Sebastian Neubert (TUM) **[Introduction to GENFIT](#page-16-0)** 23.1.2008 1 / 17

<span id="page-0-0"></span>

## Running the Demo

- Call recotasks/demo/loadRecoLibs.C from your rootlogon.C!
- **Get latest revision and activate GEANE in global CMakeLists.txt:** add\_subdirectory (geane)
- Build it!

### recotasks/demo

DemoKalmanTask.cxx DemoPatternRecoTask.cxx DemoRecoHit.cxx runDemo.C DemoKalmanTask.h DemoPatternRecoTask.h DemoRecoHit.h runMC.C

- **Start the Monte Carlo simulation with** root -l -q recotasks/demo/runMC.C
	- ► Creates 1000 single- $\pi$  events (500MeV, 40°) in the TPC
	- $\rightarrow$  file demo.mc.root
	- $\blacktriangleright$  look at MC-hits with the treeviewer
- **•** Start the reconstruction demo runDemo.C
	- $\rightarrow$  file demo.reco.root

### root -l recotasks/demo/plotDemo.C

(don't end ROOT afterwards!)

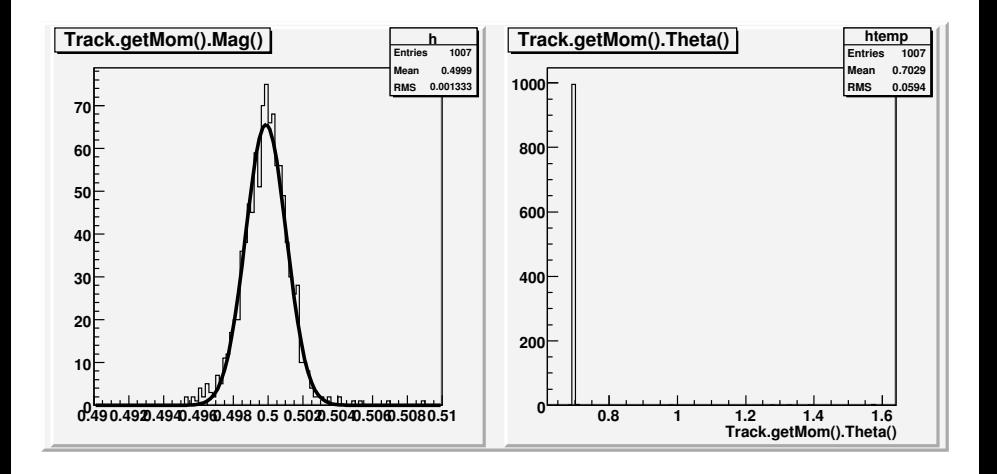

Note that you can access all member functions in the Draw - command, e.g.: cbmsim->Draw(''Track.getCardinalRep().getCovElem(0,0)'');

Sebastian Neubert (TUM) [Introduction to GENFIT](#page-0-0) 23.1.2008 3 / 17

## Browse the Track objects with TBrowser

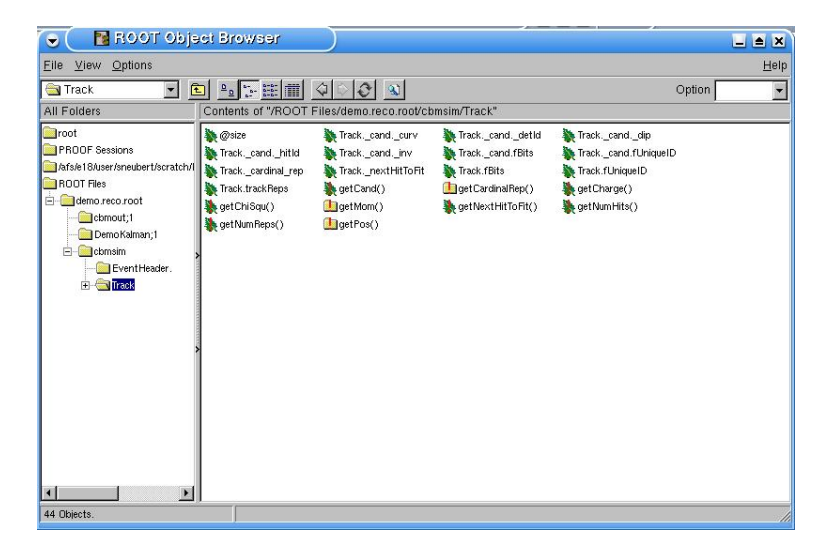

ROOT-Bug(?): TBrowser only works when plotDemo.C has been called before!

Sebastian Neubert (TUM) [Introduction to GENFIT](#page-0-0) 23.1.2008 4 / 17

# What is going on inside runDemo.C?

#### DemoPatternRecoTask

- $\blacktriangleright$  Uses ChmPoints
- $\triangleright$  Creates track candidates by looking at monte carlo id
- $\triangleright$  Sets up Track objects with LSL track representation
- $\blacktriangleright$  Initializes track representation from MC-data

#### DemoKalmanTask

- $\blacktriangleright$  Loads RecoHits into the tracks
- $\blacktriangleright$  Performs single-pass Kalman fit
- $\blacktriangleright$  Fills some histograms

# Adding the MVD to the Fit

- a all MC-Points derive from CbmMCPoint
- $\bullet \Rightarrow$  we can treat them equally.
- $\bullet \Rightarrow$  this makes it possible to switch on a new detector in the macro:

### In runDemo.C

```
// -------------------------------------------------------------------
// ----- Reco Sequence --------------------------------------------
DemoPatternRecoTask* DemoPR = new DemoPatternRecoTask();
DemoPR->AddHitBranch(2,"PndTpcPoint");
DemoPR->AddHitBranch(3,"MVDPoint"); // add this line!
DemoPR->SetPersistence();
fRun->AddTask(DemoPR);
DemoKalmanTask* DemoKalman = new DemoKalmanTask();
DemoKalman->AddHitBranch(2,"PndTpcPoint");
DemoKalman->AddHitBranch(3,"MVDPoint"); // add this line!
DemoKalman->SetPersistence();
fRun->AddTask(DemoKalman);
```
- MVDPoint is the name of the TClonesArray containing the MVD data
- The MVD is assigned the detector-id 3

Sebastian Neubert (TUM) **[Introduction to GENFIT](#page-0-0)** 23.1.2008 6 / 17

### How the GENFIT components work together

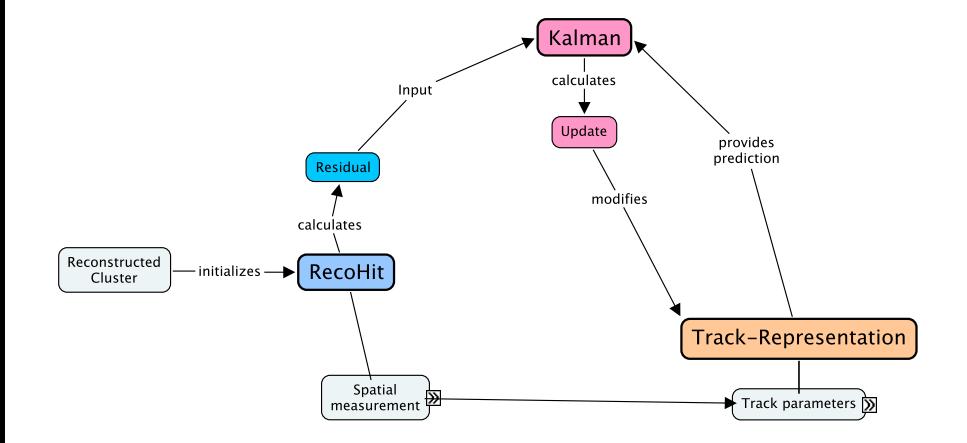

### How the GENFIT components work together

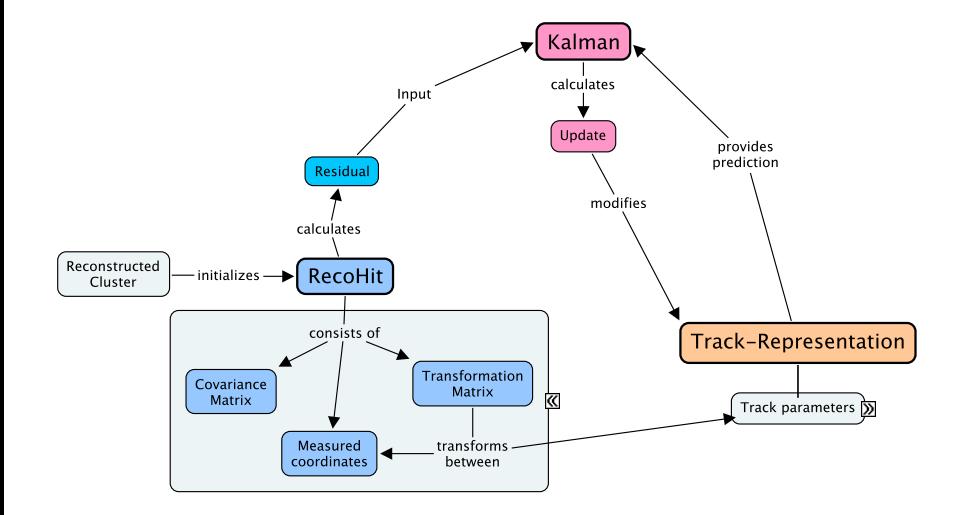

### How the GENFIT components work together

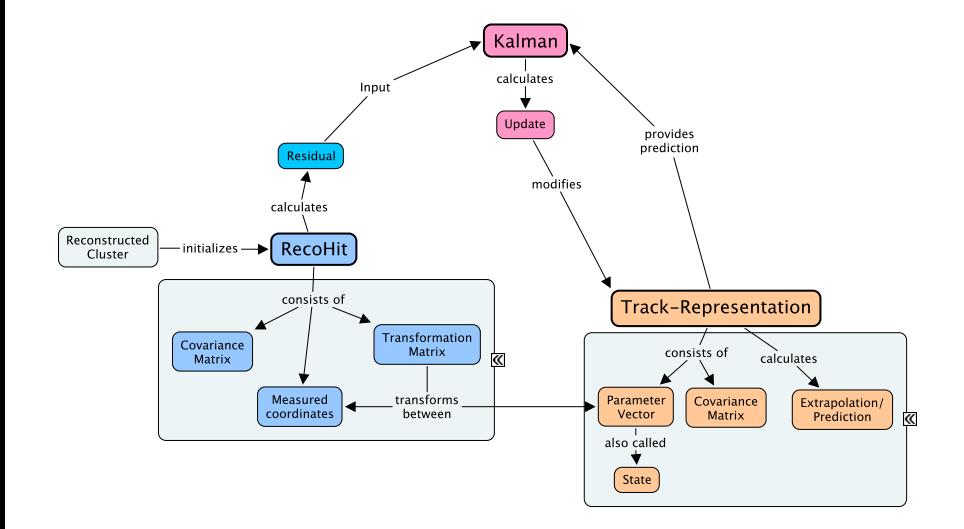

# Example: DemoRecoHit

- Takes data from any CbmMCPoint
- Represents a measurement in XY-Plane at fixed Z

### Initialization

```
typedef RecoHitIfc<PlanarHitPolicy> PlanarRecoHit;
...
DemoRecoHit::DemoRecoHit(CbmMCPoint* point)
   PlanarRecoHit(NparHitRep)
{
hitCoord[0][0] = point -> GetX();hitCoord[1][0] = point->GetY();setDetPlane(DetPlane(TVector3(0,0,point->GetZ()),TVector3(1,0,0),
TVector3(0,1,0)));
double sigx=0.1;
double sigy=0.1;
hitCov[0][0] = sigx*sigx;hitCov[1][1] = sigy*sigy;}
```
- DetPlane  $\rightarrow$  coordinate system of the detector
- Non-planar detectors  $\rightarrow$  RecoHitIfc<SpacepointHitPolicy>

Sebastian Neubert (TUM) **[Introduction to GENFIT](#page-0-0)** 23.1.2008 10 / 17

# Example: DemoRecoHit

### Transformation Matrix H

```
DemoRecoHit::setHMatrix(const AbsTrackRep* stateVector,
const TMatrixT<double>& state)
{
if (dynamic cast<const LSLTrackRep*>(stateVector) != NULL) {
// LSLTrackRep (x,y,x',y',q/p) and DemoRecoHit (x,y)HMatrix.ResizeTo(NparHitRep,5);
//
HMatrix[0][0] = 1.;
HMatrix[0][1] = 0.:
HMatrix[0][2] = 0.;
HMatrix[0][3] = 0.;
HMatrix[0][4] = 0.:
//
MMatrix[1][0] = 0;
HMatrix[1][1] = 1.;
HMatrix[1][2] = 0.;
HMatrix[1][3] = 0.:
HMatrix[1][4] = 0.;
}
...
}
```
- macro/tpc/tutorial/runMC.C
- macro/tpc/tutorial/runDigi.C
- macro/tpc/tutorial/runReco.C
- open tutorial.reco.root and start treeviewer
- Have a look at the TrackFitStat objects!

## ToDo

- Write your own RecoHit (Subdetector experts in charge!)
	- $\blacktriangleright$  Inherit from proper RecoHitIfc
	- $\blacktriangleright$  Provide initialization constructor from your clusters
	- $\blacktriangleright$  Provide proper DetPlane initialization
	- $\blacktriangleright$  Implement HMatrix for the TrackReps you want to use
	- $\triangleright$  Call for help if needed! Specific questions welcome!
- Get GEANE running (DemoPR->useGeane();) (Expert needed?)
- Check Kalman-Filter (Expert needed!)
	- $\blacktriangleright$  General cross-check
	- $\blacktriangleright$  Implement smoothing
	- $\blacktriangleright$  Implement multiple passes
- Build common tracking sequence (Manager needed!)
- Use GENFIT to implement other tracking stuff (Expert needed!)
	- $\triangleright$  Vertexing!
	- $\triangleright$  See e.g. recotasks/V0Selector.cxx for simple V0 reconstruction!
- A track consistes of
	- $\blacktriangleright$  a list of hit-indices
	- $\blacktriangleright$  (at least one) track representation

### Track: public TObject – instantiation:

AbsTrackRep\* rep=new LSLTrackRep(); // note interface class!

```
Track* trk=new Track(rep);
```
- Hit-indices:
	- **Detector-Id**
	- $\blacktriangleright$  Index of hit in TClonesArray

#### Adding hits to the track:

trk->addHitIndices(detId,index);

### Disable track rep from fit

trk->getTrackRep(0)->setStatusFlag(2);

need a convention what the status codes mean

#### Add further track reps

trk->addTrackRep(another\_rep);

**all reps will be fitted in parallel** 

### Store tracks

rack\* trk=new((\* trackArray)[ trackArray->GetEntriesFast()]) Track(rep);

- **•** hit indices will be stored
- reco hits will NOT be stored (see next slide)
- **•** track reps will be stored

## Loading hits into the track

In the track only hit-indices are stored

- No deep copy of hits needed
- A hit can be member of several tracks
- Different types of hits in one track

### DemoKalmanTask – Building a RecoHitFactory

```
HitFactory = new RecoHitFactory();
```
RecoHitProducer\* prod1=new RecoHitProducer<RawMvdHit,MvdRecoHit>(mvdArray); RecoHitProducer\* prod2=new RecoHitProducer<TpcDigi,TpcRecoHit>(tpcArray);

```
HitFactory->addProducer(MvdDetId,prod1);
HitFactory->addProducer(TpcDetId,prod2);
```
### Loading the RecoHits

.

.

trk->addHitVector( HitFactory->createMany(trk->getDetIDs(),trk->getHitIndices()));

### Fitting

```
Kalman fitter;
try{
fitter.processTrack(trk);
}
catch (FitterException e){
std::cout<<e.what()<<std::endl;
}
```
- $\bullet$  Only TrkReps with statusflag  $=$  0 are processed
- After fitting: Track parameters at last hit
- <span id="page-16-0"></span>**Error handling with exceptions (see genfit/FitterExceptions.h)**

### Accessing fit result: TrkRep

```
double p=trk->getTrackRep(0)->getMom().Mag();
double chi2=trk->getTrackRep(0)->getChiSqu();
```